Universidade Tecnológica Federal do Paraná (UTFPR) Departamento Acadêmico de Eletrônica (DAELN)

## **Controle de Kernel, gerenciamento de Threads e funções de espera** SISTEMAS EMBARCADOS

#### Prof. André Schneider de Oliveira andreoliveira@utfpr.edu.br

### Kernel

- Kernel (ou núcleo) é uma abstração do hardware para a programação em alto-nível das interfaces
- Promove a conexão entre hardware e software por
	- processos
	- comunicação entre processos
	- memória virtual
	- sistema de arquivos
- Contém um conjunto de "**device drivers**" para gerenciar a interação com os subsistemas de hardware

### Tarefas do Kernel

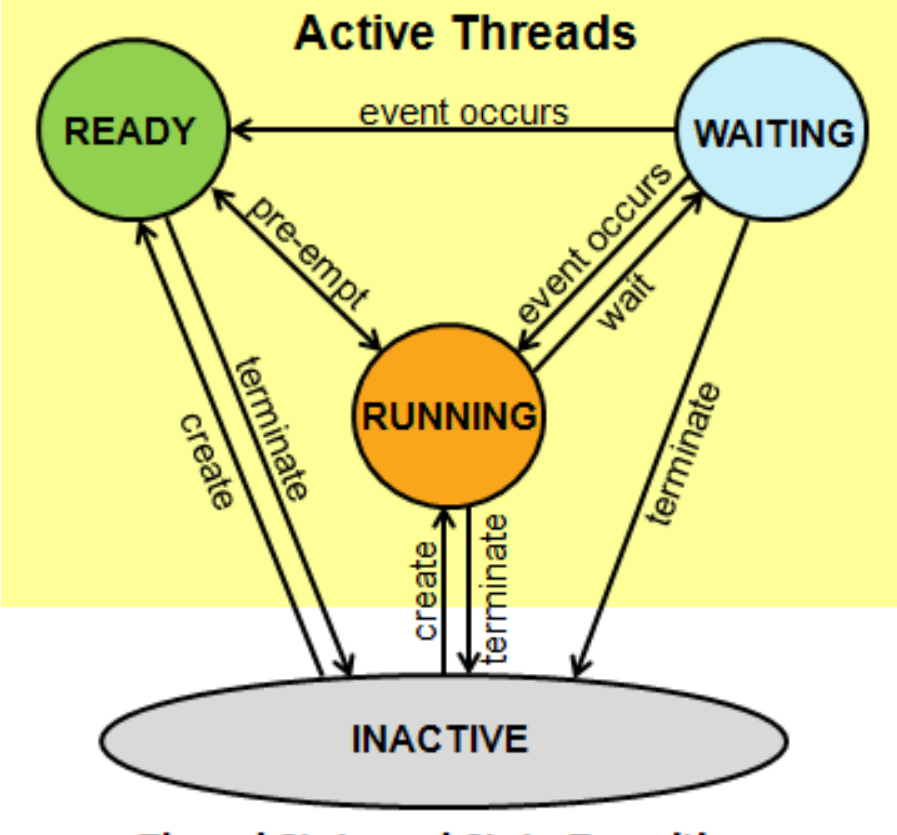

**Thread State and State Transitions** 

### Kernel

Através do Kernel RTOS é possível

- obter informações do sistema e do Kernel
- obter a versão do CMSIS-RTOS API
- inicializar o Kernel e criar os objetos RTOS
- iniciar a execução do Kernel RTOS e do gerenciamento das threads
- verificar o status da execução do Kernel RTOS

### Kernel

A função **Main** é uma thread especial que é iniciada juntamente com o Kernel com prioridade inicial **osPriorityNormal**

Na função **Main** é preciso seguir a seguinte estrutura:

- 1. Chamar **osKernelInitialize()** para inicializar o Kernel CMSIS-RTOS
- 2. Configurar os periféricos, criar variáveis e definir os objetos RTOS
- 3. Chamar **osKernelStart()** para iniciar o Kernel e o gerenciamento de threads

```
int main (void) {
  osKernelInitialize ():
                                             // initialize CMSIS-RTOS
  // initialize peripherals here
  // create 'thread' functions that start executing,
  // example: tid name = osThreadCreate (osThread(name), NULL);
  osKernelStart ();
                                             // start thread execution
```
### Informação e Controle do Kernel

- **É possíver testar a correta inicialização do Kernel**
	- **osKernelInitialize() - inicializa o kernel**
	- **osKernelStart() -** Ativa o kernel
	- **osKernelRunning() -** verifica se o kernel está ativo
		- **0 - RTOS não ativo**
		- **1 - RTOS ativo**

```
#include "cmsis os.h"
int main (void) {
  if (osKernelInitialize () != osOK) { // check osStatus for other possible valid values
   // exit with an error message
 if (!osKernelRunning ()) {<br>if (osKernelStart () != osOK) {
                                                 // is the kernel running ?
                                                // start the kernel
                                                  // kernel could not be started
```
### Informação e Controle do Kernel

- O CMSIS RTOS emprega o **System Tick Timer (SysTick)** para gerar pedidos de interrrupção regulares, possibilitando a preempção das tarefas
- O SysTick pode ser utilizado para gerar atrasos, medir o tempo ou como uma fonte de interrupção para tarefas periódicas

**osKernelSysTick() -** Obtém o valor do temporizador do kernel

– retorna o tempo em um valor 32-bits

```
#include "cmsis os.h"
void SetupDevice (void) {
  uint32 t tick;
  tick = osKernelSystem();// get start value of the Kernel system tick
  Device.Setup ();
                                                 // initialize a device or peripheral
                                                 // poll device busy status for 100 microseconds
  do {
 if (!Device.Busy) break;<br>} while ((osKernelSysTick() - tick) < osKernelSysTickMicroSec(100));
  if (Device.Busy) {
                                                 // in case device still busy, signal error
  Y
                                                 // start interacting with device
```
## Controle de Kernel no RTOS

#### **Macros (ou definições possíveis) - "cmsis\_os.h"**

#define **osFeature\_MainThread** 1

– define ser a função **Main** será uma thread **1=habilitada, 0=desabilitada**

#define **osFeature\_SysTick** 1

– habilita as funções do osKernelSysTick **1=habilitada, 0=desabilitada**

#define **osCMSIS** 0x10002 - versão da API CMSIS

#define **osCMSIS\_KERNEL** 0x10000 - Identificação e versão do RTOS

#define **osKernelSystemId** "KERNEL V1.00" - String de identificação do RTOS

#define **osKernelSysTickFrequency** 100000000 - Frequência (Hz) do SysTick

#define **osKernelSysTickMicroSec(microsec)**

(((uint64\_t)microsec \* (osKernelSysTickFrequency)) / 1000000)

- Converte um tempo em microssegundos para a frequência do SysTick
- Comumente utilizado para pequenos atrasos em tarefas de **"pooling"**

# Configurações do Kernel

#### Arquivo **RTX\_Conf\_CM.c**

#### **Configurações das threads**

• **OS\_TASKCNT** = número máximo de threads executando concorrentemente <padrão 6>

- **OS\_STKSIZE** = define o tamanho da pilha threads com stackz=0 <padrão 200>
- •**OS MAINSTKSIZE** = define o tamanho da pilha para a Main thread <padrão 200>
- **OS\_PRIVCNT** = # threads com pilhas especificadas pelo usuário <padrão 0>

•**OS\_STKCHECK** = habilita ou desabilita o teste de **"overflow**" de pilha na preempção (essa opção atrasa a troca de threads)

•**OS\_RUNPRIV** = define o modo de execução das threads (0=Unpriv, 1=Priv) <padrão 1>

## Configurações do Kernel

#### Arquivo **RTX\_Conf\_CM.c**

#### **Configurações do SysTick**

• **OS SYSTICK** = 1 para utilizar o SysTick timer como RTOS Kernel Timer

•**OS CLOCK** = especifica a frequência do RTOS Kernel timer [Hz], geralmente é idêntico ao **core clock**

• **OS TICK** = intervalo do Systick  $[µs]$  <padrão 1000 = 1 $µs$ 

#### **Função de idle**

**void os\_idle\_demon (void) {....}**  função que é executada quando nenhuma thread está em estado **ready**

- **osThreadCreate** Ativa a execução de uma tarefa
- **osThreadTerminate** Desativa a execução de uma tarefa
- **osThreadYield** Passa a execução à próxima tarefa que pronta
- **osThreadGetId** Obtém o identificador que referencia a tarefa
- **osThreadSetPriority** Altera a prioridade de uma tarefa

• **osThreadGetPriority** - Obtém a prioridade atual de uma tarefa

#### osStatus **osThreadTerminate** (osThreadId thread\_id)

- Desativa a execução de uma tarefa
- Retorna o status da solicitação

#### **Status and Error Codes**

ł

- osOK = thread finalizada com sucesso
- osErrorParameter = thread\_id está incorreta
- osErrorResource = thread\_id é de uma thread não ativa
- osErrorISR = não pode ser chamada de uma ISR

```
#include "cmsis os.h"
void Thread 1 (void const *arg);
                                                            // function prototype for Thread 1
osThreadDef<sup>(Thread 1, osPriorityNormal, 1, 0);</sup>
                                                            // define Thread 1'void ThreadTerminate example (void) {
  osStatus status;
  osThreadId id:
  id = osThreadCreate (osThread (Thread 1), NULL);
                                                            // create the thread
  status = osThreadTerminate (id);// stop the thread
  if (status == cos(0K) {
    // Thread was terminated successfully
  else f
    // Failed to terminate a thread
  }
```
#### osStatus **osThreadYield** ()

- Passa o contole para a próxima thread pronta
- Caso não exista outra thread **ready**, continua executando a thread atual
- Retorna o status da solicitação

#### **Status and Error Codes**

- osOK = função executada corretamente
- osErrorISR = não pode ser chamada de uma ISR

```
#include "cmsis os.h"
void Thread 1 (void const *arg) {
                                                            // Thread function
                                                            // status of the executed function
  osStatus status;
  while (1)status = osThreadYield();
                                                            \primeif (status != osOK) {
      // thread switch not occurred, not in a thread function
  ł
```
#### osThreadId **osThreadGetId** ()

- Busca o identificador uma thread
- Retorna o o thread\_id ou NULL se for incorreto

```
void ThreadGetId example (void) {
  osThreadId id;
  id = osThreadGetId ();
  if (id == NULL) {
   // Failed to get the id; not in a thread
  ł
ł
```
// id for the currently running thread

**osPriority osThreadGetPriority** (osThreadId thread\_id)

- Busca a prioridade de uma thread
- Retorna o a prioridade

```
#include "cmsis os.h"
void Thread 1 (void const *arg) {
  osThreadId id;
  osPriority priority;
 id = osThreadGetId ();
 if (id != NULL) {
    priority = osThreadGetPriority (id);
  \mathcal{F}else {
    // Failed to get the id
  ł
}
```

```
// Thread function
\hat{y} id for the currently running thread
// thread priority
```
// Obtain ID of current running thread

#### **osStatus osThreadSetPriority** (osThreadId thread id, osPriority priority)

- Muda a prioridade de uma thread
- O thread\_id pode ser obtido do osThreadCreate or osThreadGetId
- Retorna o status da solicitação

#### **Status and Error Codes**

- osOK = prioridade alterada
- osErrorParameter = thread\_id está incorreta
- osErrorValue = o valor de prioridade está incorreto
- osErrorResource = thread\_id é de uma thread não ativa
- osErrorISR = não pode ser chamada de uma ISR

```
#include "cmsis os.h"
void Thread 1 (void const *arg) {
                                                            // Thread function
 osThreadId id:// id for the currently running thread
 osPriority pr;
                                                            // thread priority
                                                            \hat{U} status of the executed function
 osStatus status:
  id = osThreadGetId ():
                                                            // Obtain ID of current running thread
  if (id != NULL) {
    status = osThreadSetPriority (id, osPriorityBelowNormal);
    if (status == cos(0K) {
      // Thread priority changed to BelowNormal
    else {
      // Failed to set the priority
  ł
 else {
    // Failed to get the id
ł
```
- **1. osDelay:** Suspende a execução de uma thread por um intervalo de tempo
- **2. osWait:** Aguarda um evento não especificado por um período de tempo

**Macros (ou definições possíveis) -** "cmsis\_os.h"

- #define **osFeature\_Wait** 1
	- 1=habilitado, 0=não habilitado

#### osStatus **osDelay** (uint32\_t millisec)

– Retorna o status da solicitação

#### **Status and Error Codes**

ł

- osEventTimeout = delay executado
- osErrorISR = não pode ser chamada de uma ISR

```
#include "cmsis os.h"
void Thread 1 (void const *arg) {
                                                 // Thread function
                                                 // capture the return status
  osStatus status;
                                                 // delay time in milliseconds
  uint32 t delayTime;
  delavTime = 1000;
                                                 // delay 1 second
  status = osDelay (delayTime);// suspend thread execution
    // handle error code
```
#### osEvent **osWait** (uint32\_t millisec)

- Aguarda um evento não especificado
- milisec: timeout ou 0 para sem timeout
- Retorna o evento com um componente RTOS ou erro

#### **Eventos**

- Um signal enviado para uma thread explicitamente
- Um mail ou message registrado para uma thread

#### **Status and Error Codes**

- osEventSignal = ocorreu um evento de signal
- osEventMessage = ocorreu um evento de message
- osEventMail = ocorreu um evento de mail
- osEventTimeout = não ocorreu um evento dentro do tempo especificado (timeout)
- osErrorISR = não pode ser chamada de uma ISR

#### osEvent **osWait** (uint32\_t millisec)

```
#include "cmsis os.h"
void Thread 1 (void const *arg) {
  osEvent Event:
  uint32 t waitTime;
 waitTime = osWaitForever:Event = osWait (waitTime);
  switch (Event.status) {
    case osEventSignal:
       - 11
      break;
    case osEventMessage:
        ÷
      break:
    case osEventMail:
        ÷.
      break:
    case osEventTimeout:
      break:
    default:
      break:
```
// Thread function // capture the event

- // wait time in milliseconds
- // special "wait" value
- // wait forever and until an event occurred
- // Signal arrived // Event.value.signals contains the signal flags
- // Message arrived
- // Event.value.p contains the message pointer
- // Event.def.message id contains the message Id
- // Mail arrived
- // Event.value.p contains the mail pointer
- // Event.def.mail id contains the mail Id
- // Timeout occurred
- // Error occurred